## Package: ffpros (via r-universe)

September 20, 2024

Title Retrieves Data from FantasyPros

Version 0.1.5

Description Helps gather data from FantasyPros.com with rate-limiting/caching, forming appropriate calls, and returning tidy dataframes which can be easily connected to other data sources.

License MIT + file LICENSE

URL <https://ffpros.ffverse.com>, <https://github.com/ffverse/ffpros>

BugReports <https://github.com/ffverse/ffpros/issues>

**Depends**  $R$  ( $> = 3.6.0$ )

- **Imports** cachem ( $>= 1.0.0$ ), checkmate ( $>= 2.0.0$ ), dplyr ( $>= 1.0.0$ ), glue ( $> = 1.4.0$ ), httr ( $> = 1.4.0$ ), janitor ( $> = 2.0.0$ ), magrittr  $(>= 2.0.0)$ , memoise  $(>= 2.0.0)$ , purrr  $(>= 0.3.0)$ , ratelimitr  $(>= 0.4.0)$ , rlang  $(>= 0.4.0)$ , rvest  $(>= 1.0.0)$ , stringr  $(>= 0.4.0)$ 1.4.0), tibble ( $> = 3.1.0$ ), tidyr ( $> = 1.1.0$ ), V8 ( $> = 3.4.0$ ),  $xml2 (= 1.3.0)$
- **Suggests** curl ( $>= 4.0.0$ ), ffscrapr ( $>= 1.4.0$ ), httptest ( $>= 4.0.0$ ), knitr ( $>= 1.0$ ), rmarkdown ( $>= 2.8$ ), testthat ( $>= 3.0.0$ ), with r  $(>= 2.4.0)$

VignetteBuilder knitr

Config/testthat/edition 3

Encoding UTF-8

Roxygen list(markdown = TRUE)

RoxygenNote 7.1.1

Repository https://ffverse.r-universe.dev

RemoteUrl https://github.com/ffverse/ffpros

RemoteRef main

RemoteSha 25dc3031d3367c14cd64fcc4627efd61ee1acb07

### <span id="page-1-0"></span>**Contents**

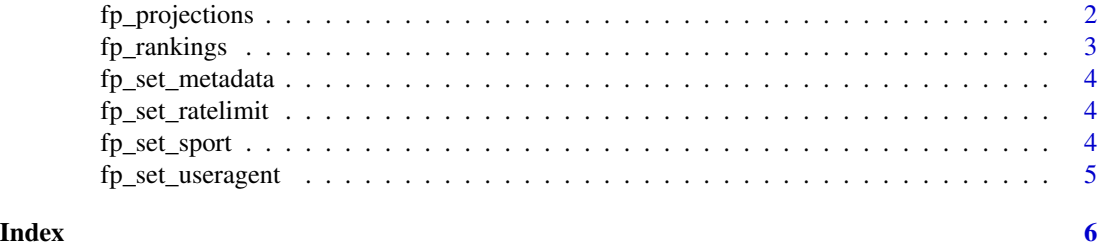

fp\_projections *Import FantasyPros Projections*

#### Description

Scrapes FantasyPros ranks from the specified page (and optionally, returns metadata).

#### Usage

```
fp_projections(page, ..., sport = NULL, include_metadata = NULL)
```
#### Arguments

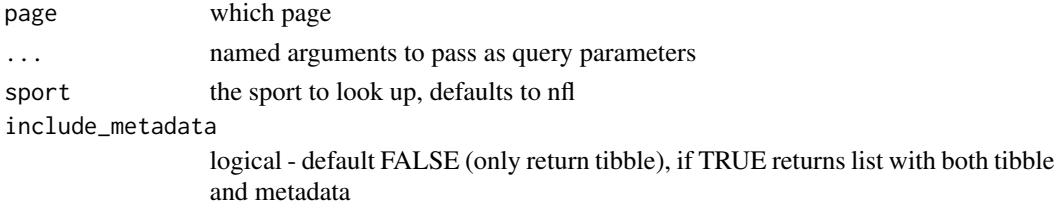

#### See Also

<https://github.com/dynastyprocess/data>

```
https://www.fantasypros.com
```
#### Examples

```
if(interactive()){
   fp_projections("qb")
   fp_projections("wr", year = 2016, week = 2, scoring = "PPR")
  f(interactive()){<br>fp_projections("qb")<br>fp_projections("wr", year = 2016, week = 2, scoring = "PPR")<br>fp_projections("flex", year = 2020, week = 7, scoring = "PPR", `min-yes`="true", `max-yes`="true")
   fp_projections("wr", year = 2016, week = 2, scoring = "PPR")<br>p_projections("flex", year = 2020, week = 7, scoring = "PPR", `min-yes`="true", `max<br>fp_projections("hitters", `min-yes` = "true", `max-yes` = "true", sport = "m
   fp_projections("pitchers", sport = "mlb")
   fp_projections("overall", sport = "nba")
}
```
<span id="page-2-0"></span>

#### Description

Scrapes FantasyPros ranks from the specified page (and optionally, returns metadata).

#### Usage

```
fp_rankings(page, ..., sport = NULL, include_metadata = NULL)
```
#### Arguments

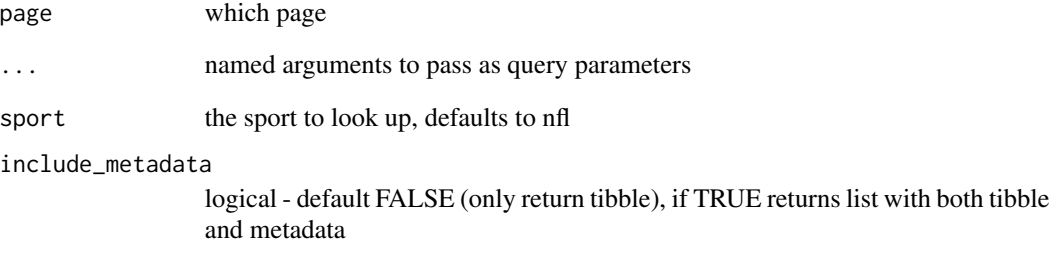

#### See Also

<https://github.com/dynastyprocess/data>

<https://www.fantasypros.com>

#### Examples

```
if(interactive()){
fp_rankings(page = "dynasty-overall")
fp_rankings(page = "consensus-cheatsheets", year = 2017)
fp_rankings(page = "overall", sport = "nba")
fp_rankings(page = "ros-lw", sport = "nhl")
fp_rankings(page = "nl-only-ros-overall", sport = "mlb")
}
```
<span id="page-3-0"></span>

#### Description

This option allows you to configure whether the output of functions includes metadata, or is simplified to only the dataframe. Defaults to simplifying (i.e. include = FALSE)

#### Usage

fp\_set\_metadata(include = FALSE)

#### Arguments

include logical

fp\_set\_ratelimit *Set rate limit*

#### Description

A helper function that adjusts rate limits for ffpros.

#### Usage

```
fp_set_ratelimit(rate_number = 1, rate_seconds = 5, rate_limit = TRUE)
```
#### Arguments

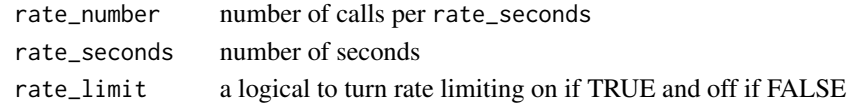

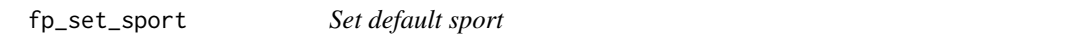

#### Description

A helper function that sets the default sport for the ffpros functions. Can be overridden directly.

#### Usage

fp\_set\_sport(sport)

#### Arguments

sport one of c("nfl","nba","nhl","mlb")

<span id="page-4-0"></span>fp\_set\_useragent *Set user agent*

#### Description

Configures the user agent for the ffpros scraping function.

#### Usage

fp\_set\_useragent(user\_agent)

#### Arguments

user\_agent A character string to use as the user agent

# <span id="page-5-0"></span>Index

fp\_projections, [2](#page-1-0) fp\_rankings, [3](#page-2-0) fp\_set\_metadata, [4](#page-3-0) fp\_set\_ratelimit, [4](#page-3-0) fp\_set\_sport, [4](#page-3-0) fp\_set\_useragent, [5](#page-4-0)